# One Sided Limits

ID: 10995

Time required *15 minutes*

#### Activity Overview

*Students will be given piecewise functions and asked to evaluate both the left-hand limit and the*  right-hand limit of the function as x approaches a given number, c. Using sliders, students will *estimate the value of the missing variable that makes the left-hand limit and the right-hand limit equal.* 

#### Topic: Limits

*One Sided Limits* 

#### Teacher Preparation and Notes

- *Students should already have been introduced to one-sided limits. They should also know how to evaluate a one-sided limit graphically.*
- *Students should know that a limit exists if and only if the left-hand limit and the righthand limit are equal.*
- *If this activity is to be used with more than one class, make sure that students DO NOT save the TI-Nspire document after moving the sliders.*
- *To download the student TI-Nspire documents (.tns file) and student worksheet, go to education.ti.com/exchange and enter "10995" in the keyword search box.*

#### Associated Materials

- *OneSidedLimits\_Student.doc*
- *OneSidedLimits.tns*

#### Suggested Related Activities

*To download any activity listed, go to education.ti.com/exchange and enter the number in the keyword search box.* 

- *Limits (TI-Nspire CAS technology) 8997*
- *Continuity and Differentiability of Functions (TI-Nspire technology) 8498*

*Students will read and follow the directions on page 1.2. For Problems 2 and 3, students are asked whether the function table of values is consistent or inconsistent with the value of a that ensures that the limit exits, and to find the value of a algebraically.*

## **Problem 1**

On page 1.3, before moving the slider, students will graphically estimate the limit of **f1**(*x*) as *x* approaches 0 from the left and the right. Students will then use the slider to graphically estimate the value of *a* that will ensure that the limit of **f1**(*x*) as *x* approaches zero exists.

## *Student Worksheet solutions*

- **1.**  $\lim_{x \to 0^{-}} f1(x) \approx 1$ *x*
- **2.**  $\lim_{x \to 0^+} f1(x) \approx 5$  $x \rightarrow 0$
- **3.**  $a \approx 1$

## **Problem 2**

On page 2.1, before moving the slider, students will graphically estimate the limit of **f1**(*x*) as *x* approaches 1 from the left and the right. Students will then use the slider to graphically estimate the value of *a* that will ensure that the limit of **f1**(*x*) as *x* approaches one exists.

## *Student Worksheet solutions*

- **1.**  $\lim_{x \to 1^{-}} f1(x) \approx 3$  $x \rightarrow 1^-$
- **2.**  $\lim_{x \to 1^+} f1(x) \approx 5$  $x \rightarrow 1$
- **3.**  $a \approx 3$
- **4.** Consistent
- **5.**  $1 + 2 = a \cdot 1^2$ ;  $a = 3$

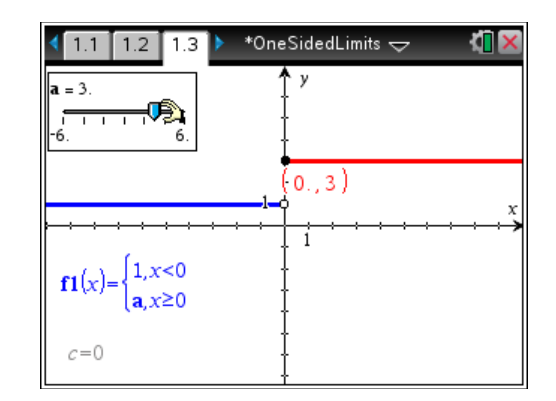

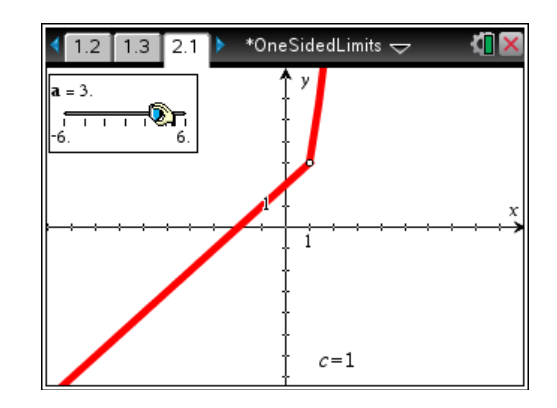

### **Problem 3**

On page 3.1, before moving the slider, students will graphically estimate the limit of **f1**(*x*) as *x* approaches 2 from the left and the right. Students will then use the slider to graphically estimate the value of *a* that will ensure that the limit of **f1**(*x*) as *x* approaches two exists.

### **Student Worksheet Solutions**

- **1.**  $\lim_{x \to 2^{-}} f1(x) \approx 2$  $x \rightarrow 2$
- **2.**  $\lim_{x \to 2^+} f1(x) \approx 5$  $x \rightarrow 2^+$
- **3.**  $a \approx 2$
- **4.** Consistent

5. 
$$
2\sin\left(\frac{\pi}{2}(2-1)\right) = 3\sin\left(\frac{\pi}{2}(2-4)\right) + a
$$

$$
2\sin\left(\frac{\pi}{2}\right) = 3\sin(-\pi) + a
$$

$$
2 \cdot 1 = 3 \cdot 0 + a
$$

$$
2 = a
$$

### **Extension – Continuity**

Students are introduced to the concept of continuity and are asked if each of the functions in Problems 1–3 is continuous at c given the value of **a** found earlier. For the functions that are not continuous, they are asked how the function can be modified to make it continuous.

## *Student Worksheet Solutions*

- **1.** Continuous because all of the *x*-values in the neighborhood of  $x = 0$  are included in the domain of the function.
- **2.** Not continuous because *x* = 1 is not included in the domain of the function. To make the function continuous at  $x = 1$ , either change the interval in the first branch to  $x \le 1$  or change the interval in the second branch to  $x \ge 1$ .
- **3.** Not continuous because  $x = 2$  is not included in the domain of the function. To make the function continuous at  $x = 2$ , either change the interval in the first branch to  $x \le 2$  or change the interval in the second branch to  $x \ge 2$ .

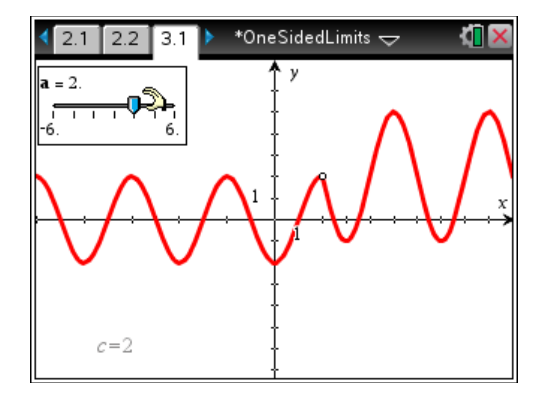